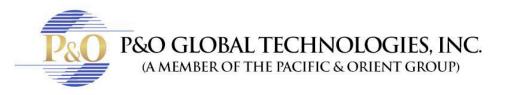

## SUPER LIVE PRO BROWSER IN MAC

Follow these steps to know how to see your cameras on your browser in Mac with SuperLivePro.

- 1. Enter to your browser. It will only work on: Safari, Firefox or Internet Explorer.
- 2. In address bar type your IP address and HTTP port information and hit enter.
- 3. Put the Username and Password given by your tech team.
- Download plugin.

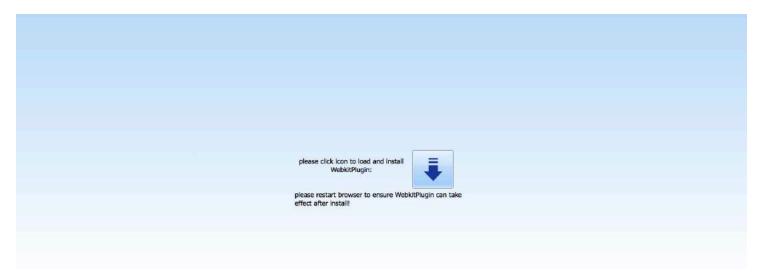

- Double click to unzip the plugin.
- Double click in the file.
- Click continue. Continue Again.
- Install.

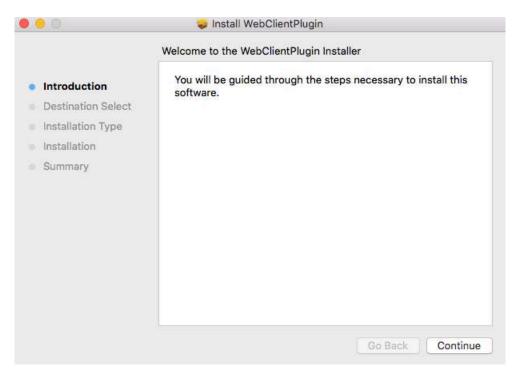

• And your done installing the plug-in. Now close safari and open it again.

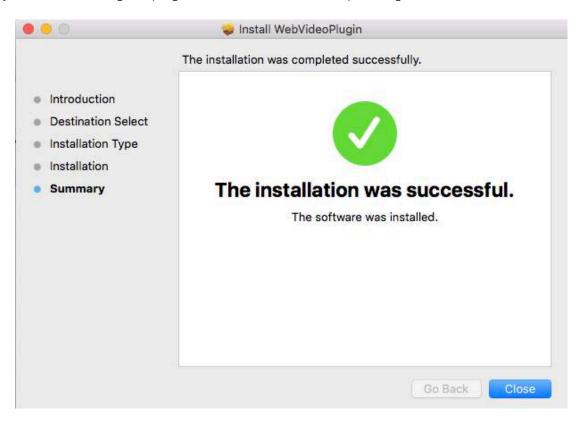

• Go to the app, (follow step 1, 2 and 3) and click in trust.

| Bo you want to trust the website "50.253.151.30" to use the     "Actscape WebClient Plug-In" plug-in"     Trust visit to use the plug-in in Start     Rever for this Website Trust Visit to use the |  |
|----------------------------------------------------------------------------------------------------|--|
| please click icon to load and install<br>WebkitPlugin:<br>please restart browser to ensure WebkitPlugin can take<br>effect after install!                                                           |  |
|                                                                                                    |  |

• Use the Username and Password given by your tech team.

| User Heme Passerd Language English LOON                                                                                                    |
|----------------------------------------------------------------------------------------------------|
| Password Language Brytish                                                                                                    |
| Password<br>Language Bryllah                                                                                                    |
| Password<br>Language Bryllah                                                                                                    |
| Password<br>Language Brytish                                                                                                    |
| Password<br>Language Bryllah                                                                                                    |
| Password<br>Language Bryllah                                                                                                    |
| Password<br>Language Brytish                                                                                                    |
| Password Language Brytish                                                                                                    |
| Password Language Brytish                                                                                                    |
| Password<br>Language Brytish                                                                                                    |
| Password Language Brytish                                                                                                    |
| Language Brytish                                                                                                    |
| Language Brytish                                                                                                    |
| contractor and a second second s |
| virgingly                                                                                                    |
| LOOIN                                                                                                    |
|                                                                                                    |
|                                                                                                    |
|                                                                                                    |
|                                                                                                    |
|                                                                                                    |
|                                                                                                    |
|                                                                                                    |
|                                                                                                    |
|                                                                                                    |
|                                                                                                    |
|                                                                                                    |
|                                                                                                    |
|                                                                                                    |

• And you're done! Now you can see the cameras.

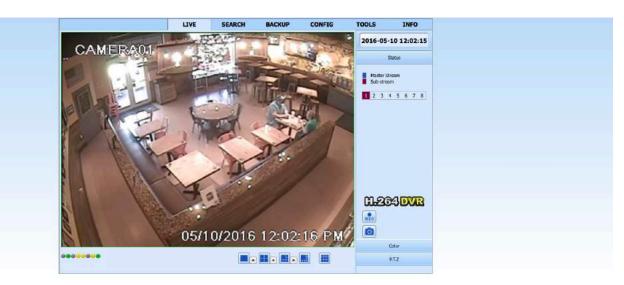